# Islamic World's Economical and Social Analysis: a GIS approach

**Mohammed Tayyib** 

#### **Outlines**

- Introduction
- **2**. **3**. **Review of Literature**
- Study Area
  Tools of Study
  Methodology of Study **5. 6.**
- Analysis Summary

## Introduction Data Vs. Information What is the problem

#### **Review of Literature**

Research Center of the International Islamic University of Malaysia

#### Study Area

**Islamic Countries!!** 

What is an Islamic country ??

### Tools Used ARCView

#### Methodology

Reviewed all the data that is published by the Research Center of the International Islamic University and select the latest and the most common, relevant data can demonstrated wealth and power.

Started from the Esri data about the World and make anew column in the attribute table to mark the country as Islamic (i) or non Islamic (n).

Query the table fro all the countries that are marked as Islamic and promote these selected rows.

Create new fields for the attributes that were selected from the Research Center of the International Islamic University in the tribute tables.

Pr Produce charts for the human resources, agricultural resources, livestock resources, fisheries resources.

Represent this data in an easy to comprehend maps and layout using the power of the GIS mapping systems.

#### Analysis

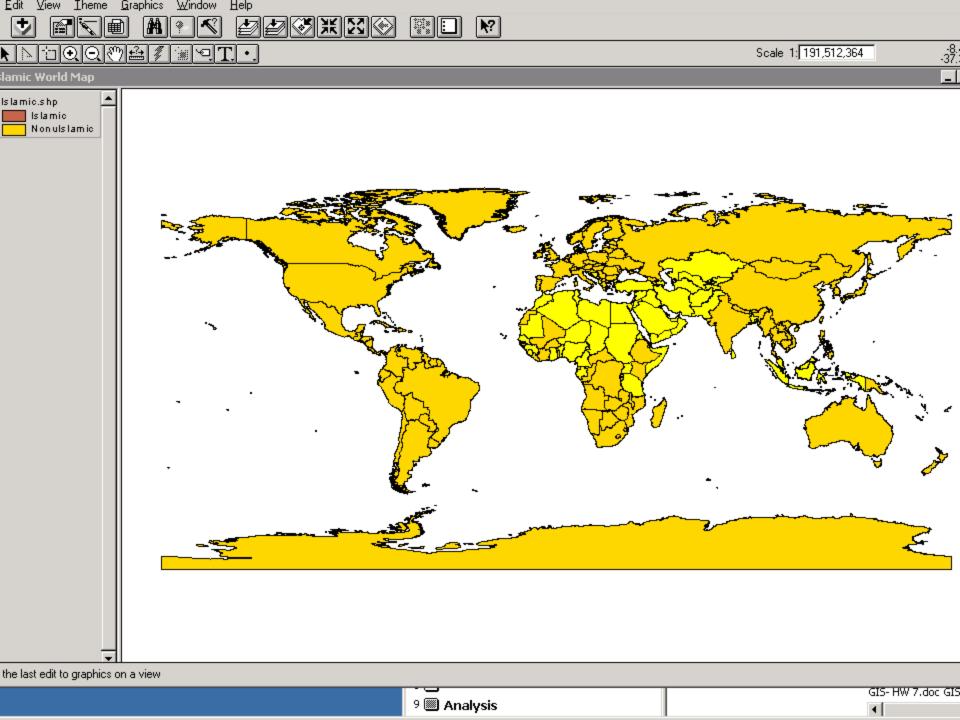